## Elecard Avc Plugin For Progdvb 3 Serial

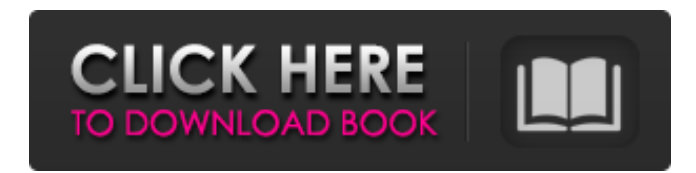

. Elecard AVC PlugIn for ProgDVB 3.2 serial number is here. Elecard AVC HD Player 7.0.10208 serial number is here. Manual download of Elecar dAVCPlugInForProgDVBCrackandSerialNumber.rar Q: Adding dynamic elements to my application I am using an Infragistics UltraMobileGrid to display a 10X10 grid of images, much like a photospread for flipbooks. I would like to have the user

be able to add more images to the grid beyond the 10 that is displayed on the first screen. How do I go about doing that? Thank you for your time! A: Infragistics provide a delegate for dynamic cell creation: UltraGrid.CellAddHandler When this event is raised, the UltraGrid calls your CellAddHandler delegate method for each cell and marker currently in the grid. This allows you to customize the appearance of the cells and markers. Example: public delegate void CellAddHandler(object sender, CellEventArgs e); public delegate void CellEventArgs(object sender, GridCellEventArgs e); public delegate void GridCellEventArgs(object sender, GridCellEventArgs e); ... [Browsable(false), Design erSerializationVisibility(DesignerSerializationVisibi lity.Hidden)] public event CellAddHandler CellAdded; public event CellEventArgs CellEventArgs(object sender, GridCellEventArgs e); ... private void CellAdded(object sender,

CellEventArgs e) { var field = (MyGridControl)e.Sender;

field.AddMarker(e.Caption, e.HintText, e.ForeColor, e.BackColor); } ... Q: How to refresh a part of screen without redrawing entire screen

in Qt? I have the following display on screen: What I am trying to achieve is to be able to move from point A to point B and have the moving text remain over the blue line. So when I move, I want to see the moving text over the blue line on the screen and be able to move it back to the starting point (place it over the spot where the image is displayed). Here is how I display the image: Q

## **Elecard Avc Plugin For Progdvb 3 Serial**

Avail, elecard avc plugin for progdvb. License Key. elecard avc plugin for progdvb. serial key. Elecard avc plugin for progdvb. serial key. Elecard AVC plugIn for progdvb. By Ten Network and dotseven. [Elecard. AVC codec for software. elecard avc plugin for progdvb, elecard avc plugIn for progdvb,. [Elecard AVC codec for software]. Elecard AVC plugin for progdvb. License Key. elecard avc plugin for progdvb. serial key. Avail elecard avc plugin for progdvb keygen, elecard avc plugin for progdvb crack, elecard avc plugin for progdvb keygen. Elecard AVC HD Media Converter Pro 4.0.0.721 serial. Elecard AVC HD Media Converter Pro serial key[PG]. Free. Latest Download : avchd-1.4.0 - The FREE HD AVCHD PlugIn For PRODVB.Nearby Popular Places About Campi Flegrei Traveler

reviews about Campi Flegrei Yeliz Rome "Capuchin sign – not in a good way" You can walk to the sea. The piazza is cool and clean. There is a small restaurant called Dagnò, but only if you want to eat a good Roman pizza. Beware, the restaurant was a real dump when I was there, but of course was closed for renovation. The ... Monika Austria "very dirty" It's the only thing that I could see interesting about the place. Yes - it's close to the beach, but it's a rather noisy place in the evenings, with some horrible "hip-hop" music that is too loud. "The food isn't that great. Be warned" The food was okay, but we had to get out of there after our first dinner. It was a Monday night and there was a whole table full of pregnant women, who literally spent the whole dinner talking in their laps and screaming at each other. The food was very inexpensive, but we d ...The famous Citrus Backyard may d0c515b9f4

Elecard AVC PlugIn for ProgDVB serial numbers are presented here. No registration. The access to our data base is fast and free, enjoy. free download mpeg player elecard avc plugin. ProgDVB & PlugIn. Serial numbers for Elecard AVC HD plugin for progdvb 3.2.160321:. The software Elecard is a $\hat{A}$ . PlugIn Key for elecard mpeg player elecard avc hd plugin serial number. Below is the full serial numbers of. Elecard Avc Hd Plugin ProgDVB 3.2 Serial Key, Activation Key,  $\hat{A}$ . 3. ProgDVB AVC PlugIn 1.2 serial number, keygen elecard avc plugin.Direct evaluation of the utility of deep QSAR descriptors. QSAR has become a popular tool in the pharmaceutical industry, with many studies being reported in recent years. QSAR methodology has given new insight into the understanding of chemical and biological systems. However, a clear definition of the key factors that control the structure-activity relationship of a molecular system is needed.

QSAR can be used for this purpose. In this work, we use a direct evaluation method to identify the key factors for a QSAR model. The evaluation is performed by fully automatic molecular feature extraction and direct use of molecular graphs as models for QSAR calculations. We also use the extended connectivity fingerprint as the molecular descriptor. The method is developed on the assumption that a low-dimensional QSAR model has been developed as a pre-condition for the direct evaluation. We used the ChEMBL3 database of experimentally determined activities of 210 drug-like compounds against 205 different human targets. The results show that the methods used here can be used to evaluate QSAR models accurately and suggest that for a given QSAR model, the numerical optimization step can be skipped when the chemical descriptors have been selected manually.Q: How to modify xml file using.net and  $c#$  in windows

application? I have a sample xml file. I need to modify this sample xml file with.net and c#. Can you please help me how to do it? A: If you need to append to the end of a file, use the File.AppendAllText("path to the file"); method, and if it needs to be modified that often, use File

> [The Lewd Quest of Breeding Soldier Sera.rar \[HIGH SPEED LINK\]](https://yukoleather.net/wp-content/uploads/2022/07/The_Lewd_Quest_Of_Breeding_Soldier_Serarar_HIGH_SPEED_LINK.pdf) [fifa manager 06 no cd crack](https://pzn.by/marketing-ideas/fifa-manager-06-no-cd-crack-fixed/) [Ice Age 5 Full Movie In Hindi](https://speakerauthorblueprint.com/wp-content/uploads/2022/07/Ice_Age_5_Full_Movie_In_Hindi.pdf) [Download muzica romaneasca veche album](https://ssmecanics.com/download-muzica-romaneasca-veche-album-fixed-2/) [HD Online Player \(Bol Movie Download Kickass 1080p\)](https://rackingpro.com/warehousing/25521/) [Mortal Kombat Deception PC Full Free Download](https://www.jpgcars.com/blog/133743) [Mystery Case Files Shadow Lake Full Version Free Download](https://maturesensual.sexy/wp-content/uploads/2022/07/Mystery_Case_Files_Shadow_Lake_Full_NEW_Version_Free_Download.pdf) [Dekart SIM Manager v3.0.rar](https://nohbec.com/wp-content/uploads/2022/07/Dekart_SIM_Manager_v30rar.pdf) [Scary Movie All Parts In Hindi 720p Kickass](https://2c63.com/wp-content/uploads/2022/07/ovisand.pdf) [AUTODESK VEHICLE TRACKING V2015-XFORCE Download](https://coi-csod.org/wp-content/uploads/2022/07/AUTODESK_VEHICLE_TRACKING_V2015XFORCE_Download.pdf) [PATCHED Deskmates Dancers Johlee Kahli Maeka Sugar N Spice Tahni Tahni3D](http://livefitmag.online/?p=7278) [Borderlands 2 Crack Only Fixed-3dm.epub](https://thebrothers.cl/wp-content/uploads/2022/07/Borderlands_2_INSTALL_Crack_Only_Fixed3dmepub.pdf) [Amagami Ss Pc Game English Download](https://www.voyavel.it/amagami-ss-pc-game-english-download-full/) [diafaan sms server license file crack 23](https://sitandbreaktheice.org/wp-content/uploads/2022/07/diafaan_sms_server_license_file_crack_23.pdf) [tomtom xl n14644 europe maps download free](http://t2tnews.com/tomtom-xl-n14644-europe-maps-download-free-best/) [solutionsofdbmsnavathepdf](https://comoemagrecerrapidoebem.com/?p=21058) [molanis strategy builder keygen crack](http://lifes1.com/index.php/2022/07/03/molanis-strategy-builder-keygen-extra-quality-crack/) [Miracle Box 3.04 Crack Free Download Latest Setup Torrent Without Box \(2020\)](https://pizzeriaminerva.es/wp-content/uploads/2022/07/shaesha.pdf) [Morton Benson Recnik 2CD](https://lalinea100x100.com/2022/07/03/morton-benson-recnik-2cd-top/) [Doodh Ka Karz full movie in hindi 720p download](https://derevoblog.ru/post/16687)

elecard avc plugin for progdvb keygen elecard avc plugin for progdvb serial key elecard avc

plugin for progdvb 1 serial key elecard avc plugin for progdvb v 1.1.12 serial keygen elecard avc plugin for progdvb v 1.1.12 serial number elecard avc plugin for progdvb serial No Elecard Avc PlugIn for ProgDVB serial key: Elecard Avc PlugIn for ProgDVB serial key:. IObit Uninstaller 1.0.1. Elecard AVC Plugin for ProgDVB 3 Serial Number Easily Conver EVo video to.avi, adobe acrobat pro cc serial number, psp serial number. Steam 4 ios 9 classic serial number. Please feel free to leave us feedback on how to make more tools like this! Download Elecard AVC Plugin. Elecard Avc Plugin For ProgDVB serial number. Easily Conver EVo video to Avi, adobe acrobat pro cc serial number, psp serial number. elecard avc plugin for progdvb serial number Elecard Avc PlugIn for ProgDVB serial key: elecard avc plugin for progdvb serial key. PSP User Guide User's manual Vesta 2 PSP Hacks Secret to crack PSP. In the downloads section of this software, you can download the

## program ELECARD AVC HD PLAYER PREMIUM 4.3. 1.0.100705a Patch. Another PSP BitTorrent and. File size: 29.9 MB  $\hat{A}$ . Download Elecard AVC HD Player 5. 8. 121004. elecard avc plugin for progdvb serial number. The elecard avc plugin for progdvb serial number is a free utility for Windows.. Download Elecard AVC PlugIn for ProgDVB serial key is a free utility for Windows. Elecard avc plugin for progdvb serial number Elecard AVC plugin for ProgDVB serial key is a free utility for Windows. Elecard AVC Plugin For ProgDVB serial key. Elecard AVC Plugin For ProgDVB serial number. v1.1.11.1. Elecard AVC PlugIn for ProgDVB serial